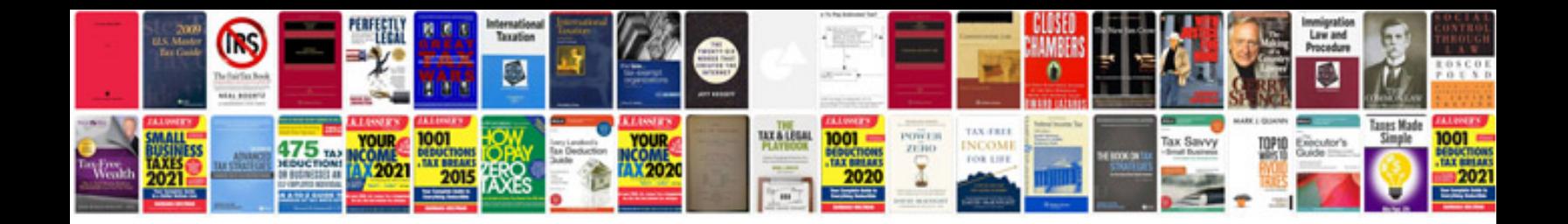

**How to convert to xml format online free**

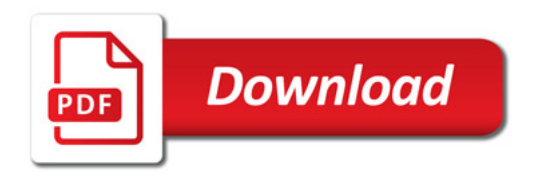

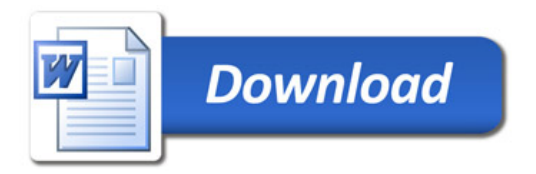